## Online Giving Now an Option YOU Control

## 1. Use a web browser on your computer or tablet to find our website: www.walnutstreetumc.com

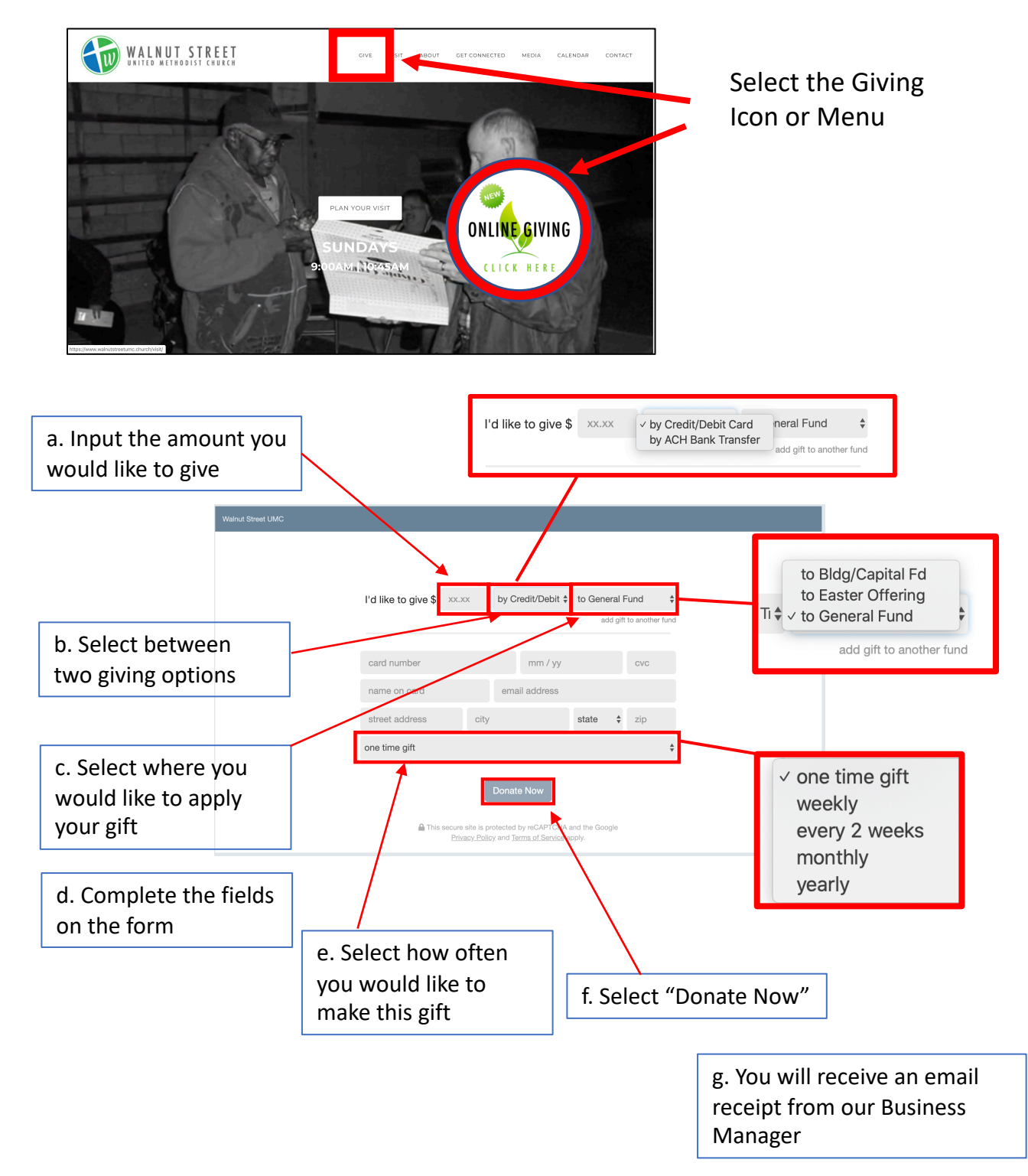

## Online Giving Now an Option YOU Control

2. Or Text the amount you wish to donate to (740) 306-GIVE or (740) 306-4483 on your smart phone.

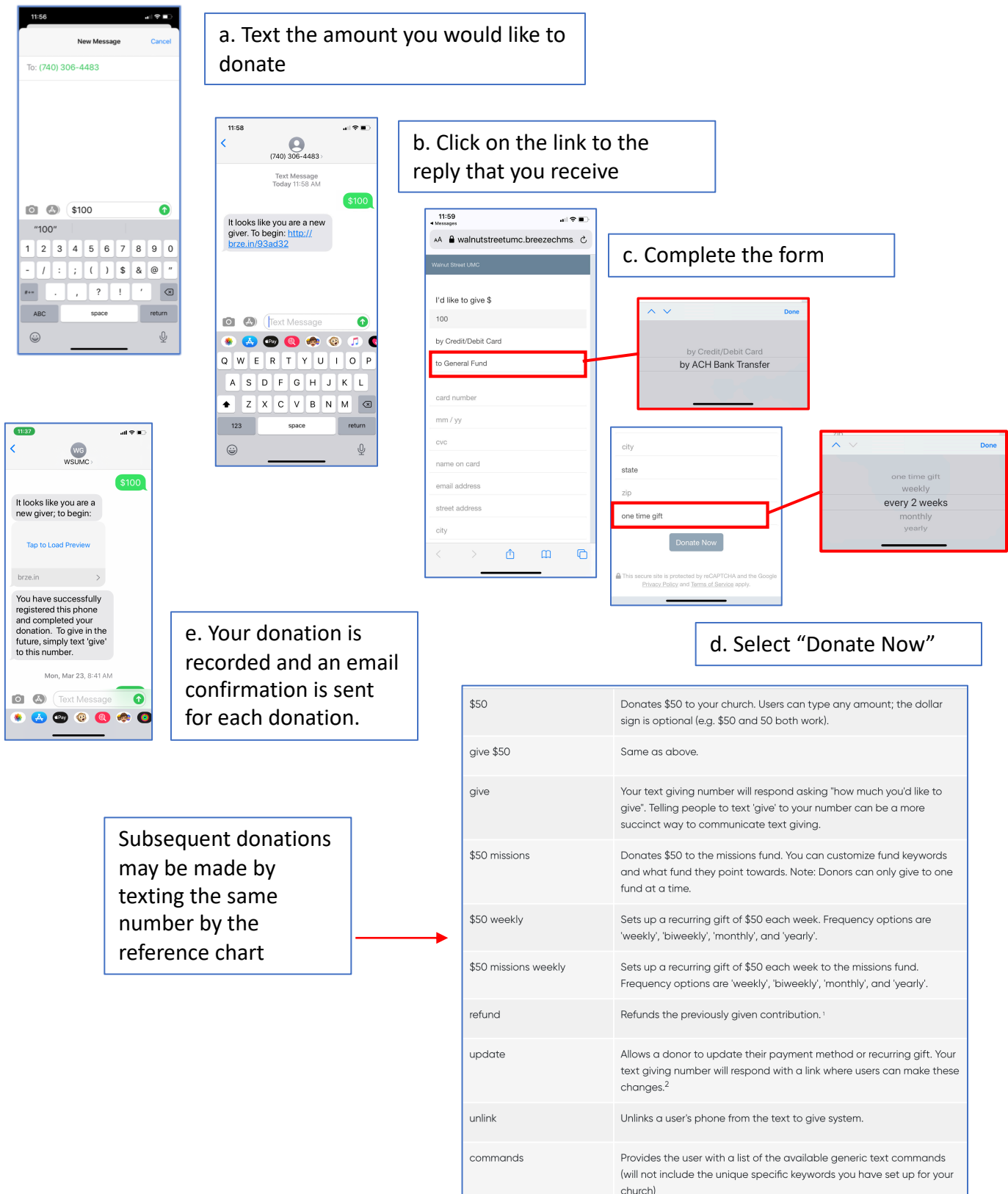